# Package 'PreciseSums'

July 10, 2020

Title Accurate Floating Point Sums and Products

Version 0.4

Description Most of the time floating point arithmetic does approximately the right thing. When adding sums or having products of numbers that greatly differ in magnitude, the floating point arithmetic may be incorrect. This package implements the Kahan (1965) sum <doi:10.1145/363707.363723>, Neumaier (1974) sum <doi:10.1002/zamm.19740540106>, pairwise-sum (adapted from 'NumPy', See Castaldo (2008) <doi:10.1137/070679946> for a discussion of accuracy), and arbitrary precision sum (adapted from the fsum in 'Python' ; Shewchuk (1997) <http://www.cs.berkeley.edu/~jrs/papers/robustr.pdf>). In addition, products are changed to long double precision for accuracy, or changed into a log-sum for accuracy.

Depends  $R$  ( $> = 3.2$ )

License GPL  $(>= 2)$ 

Encoding UTF-8

LazyData true

RoxygenNote 7.1.1

Suggests testthat

NeedsCompilation yes

Author Matthew Fidler [aut, cre, cph], Raymond Hettinger [cph, aut], Jonathan Shewchuk [cph, aut], Julian Taylor [cph, aut], Nathaniel Smith [cph, aut], NumPy Team [cph], Python Team [cph]

Maintainer Matthew Fidler <matthew.fidler@gmail.com>

Repository CRAN

Date/Publication 2020-07-10 10:40:02 UTC

# <span id="page-1-0"></span>R topics documented:

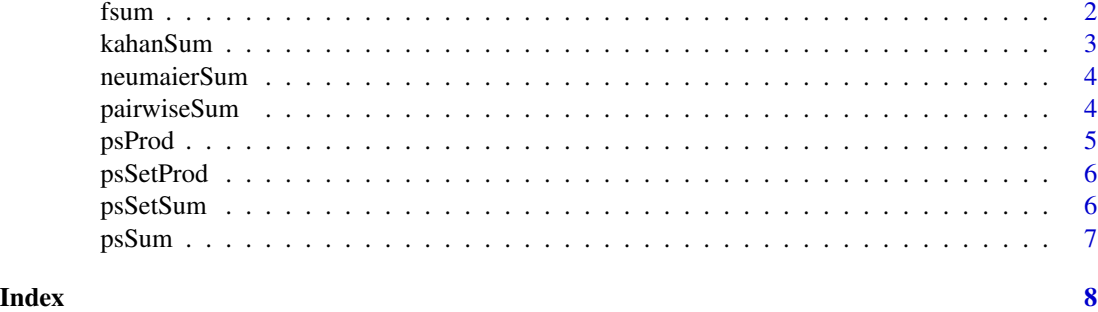

fsum *Return an accurate floating point sum of values*

# Description

This method avoids loss of precision by tracking multiple intermediate partial sums. Based on python's math.fsum

# Usage

fsum(numbers)

# Arguments

numbers A vector of numbers to sum.

# Value

Sum of numbers without loss of precision

The algorithm's accuracy depends on IEEE-754 arithmetic guarantees and the typical case where the rounding mode is half-even. On some non-Windows builds, the underlying C library uses extended precision addition and may occasionally double-round an intermediate sum causing it to be off in its least significant bit.

# Author(s)

Matthew Fidler (R implementation), Raymond Hettinger, Jonathan Shewchuk, Python Team

# References

<https://docs.python.org/2/library/math.html>

<https://code.activestate.com/recipes/393090/>

[https://github.com/python/cpython/blob/a0ce375e10b50f7606cb86b072fed7d8cd574fe7/](https://github.com/python/cpython/blob/a0ce375e10b50f7606cb86b072fed7d8cd574fe7/Modules/mathmodule.c) [Modules/mathmodule.c](https://github.com/python/cpython/blob/a0ce375e10b50f7606cb86b072fed7d8cd574fe7/Modules/mathmodule.c)

# <span id="page-2-0"></span>kahanSum 3

Shewchuk, JR. (1996) *Adaptive Precision Floating-Point Arithmetic and Fast Robust Geometric Predicates.* [http://www-2.cs.cmu.edu/afs/cs/project/quake/public/papers/robust-arit](http://www-2.cs.cmu.edu/afs/cs/project/quake/public/papers/robust-arithmetic.ps)hmetic. [ps](http://www-2.cs.cmu.edu/afs/cs/project/quake/public/papers/robust-arithmetic.ps)

# Examples

```
sum(c(1,1e100,1,-1e100)) ## Should be 2, gives 0
fsum(c(1,1e100,1,-1e100)) ## Gives 2.
```
kahanSum *Using the Kahan method, take a more accurate sum*

# Description

Using the Kahan method, take a more accurate sum

# Usage

```
kahanSum(numbers)
```
# Arguments

numbers A vector of numbers to sum.

# Value

Sum of numbers

# References

[https://en.wikipedia.org/wiki/Kahan\\_summation\\_algorithm](https://en.wikipedia.org/wiki/Kahan_summation_algorithm)

# Examples

```
sum(c(1,1e100,1,-1e100)) ## Should be 2, gives 0
kahanSum(c(1,1e100,1,-1e100)) ## Not accurate enough for the correct result. (still = 0)
```
<span id="page-3-0"></span>

# **Description**

Using the Neumaier method, take a more accurate sum

# Usage

```
neumaierSum(numbers)
```
# Arguments

numbers A vector of numbers to sum.

# Value

Sum of numbers, a bit more accurate than kahanSum

# References

[https://en.wikipedia.org/wiki/Kahan\\_summation\\_algorithm](https://en.wikipedia.org/wiki/Kahan_summation_algorithm)

# Examples

```
sum(c(1,1e100,1,-1e100)) ## Should be 2, gives 0
neumaierSum(c(1,1e100,1,-1e100)) ## Gives 2
```
pairwiseSum *Return an accurate floating point sum of values*

# Description

This was taken by NumPy and adapted for use here. It is more accurate than a standard sum, but still has numerical issues. Its main benefit is that it is about the same amount of time as a standard time with the added accuracy.

# Usage

pairwiseSum(numbers)

# Arguments

numbers A vector of numbers to sum.

# <span id="page-4-0"></span>psProd 55 to 55 and 55 and 55 and 55 and 55 and 55 and 55 and 55 and 55 and 55 and 55 and 55 and 55 and 55 and 55 and 55 and 55 and 55 and 55 and 55 and 55 and 55 and 55 and 55 and 55 and 55 and 55 and 55 and 55 and 55 and

# Value

A sum of numbers with a rounding error of  $O(\lg n)$  instead of  $O(n)$ .

# Author(s)

Matthew Fidler (R implementation), Julian Taylor, Nathaniel J Smith, and NumPy team. #' @examples sum(c(1,1e100,1,-1e100)) ## Should be 2, gives 0 pairwiseSum(c(1,1e100,1,-1e100)) ## Should be 2, still 0

# References

[https://github.com/juliantaylor/numpy/blob/b0bc01275cac04483e6df021211c1fa2ba65e](https://github.com/juliantaylor/numpy/blob/b0bc01275cac04483e6df021211c1fa2ba65eaa3/numpy/core/src/umath/loops.c.src)aa3/ [numpy/core/src/umath/loops.c.src](https://github.com/juliantaylor/numpy/blob/b0bc01275cac04483e6df021211c1fa2ba65eaa3/numpy/core/src/umath/loops.c.src)

<https://github.com/numpy/numpy/pull/3685>

psProd *Using PreciceSums's default method, take a product*

# Description

Using PreciceSums's default method, take a product

#### Usage

```
psProd(numbers)
```
# Arguments

numbers A vector of numbers to sum.

# Value

Product of numbers

<span id="page-5-0"></span>

# Description

Choose the type of product to use in PreciceSums. These are used in the PreciceSums prod blocks

# Usage

psSetProd(type = c("long double", "double", "logify"))

# Arguments

type Product to use for prod() in PreciceSums blocks long double converts to long double, performs the multiplication and then converts back. double uses the standard double scale for multiplication.

# Value

nothing

# Author(s)

Matthew L. Fidler

psSetSum *Choose the type of sums to use for PreciceSums.*

# Description

Choose the types of sums to use in PreciceSums. These are used in the PreciceSums sum blocks and the psSum function

# Usage

```
psSetSum(type = c("pairwise", "fsum", "kahan", "neumaier", "klein", "c"))
```
## **Arguments**

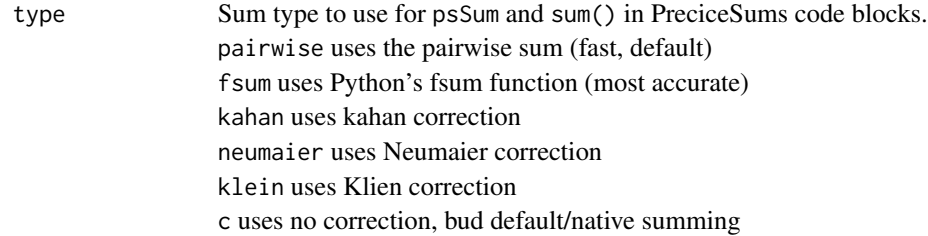

# <span id="page-6-0"></span>psSum and the state of the state of the state of the state of the state of the state of the state of the state of the state of the state of the state of the state of the state of the state of the state of the state of the

# Value

nothing

# Author(s)

Matthew L. Fidler

psSum *Using PreciceSums's default method, take a sum*

# Description

Using PreciceSums's default method, take a sum

# Usage

psSum(numbers)

# Arguments

numbers A vector of numbers to sum.

# Value

Sum of numbers

# <span id="page-7-0"></span>Index

fsum, [2](#page-1-0)

kahanSum, [3](#page-2-0)

neumaierSum, [4](#page-3-0)

pairwiseSum, [4](#page-3-0) psProd, [5](#page-4-0) psSetProd, [6](#page-5-0) psSetSum, [6](#page-5-0) psSum, [7](#page-6-0)